# Package 'glca'

May 30, 2020

Type Package Title Latent Class Analysis with Grouped Data Date 2020-05-29 Version 0.1.1 Author Youngsun Kim, Hwan Chung Maintainer Youngsun Kim <kim0sun@korea.ac.kr> Description Fits latent class analysis (LCA) including group variable and covariates. The group variable can be handled either by multilevel LCA described in Vermunt (2003) <DOI:10.1111/j.0081-1750.2003.t01-1-00131.x> or standard LCA at each level of group variable. The covariates can be incorporated in the form of logistic regression (Bandeen-Roche et al. (1997) <DOI:10.1080/01621459.1997.10473658>). License GPL  $(>= 2)$ Encoding UTF-8 LazyData true **Depends** R  $(>= 3.5.0)$ **Imports** Rcpp  $(>= 1.0.3)$ , MASS LinkingTo Rcpp

RoxygenNote 6.1.1

NeedsCompilation yes

Repository CRAN

Date/Publication 2020-05-30 12:50:07 UTC

# R topics documented:

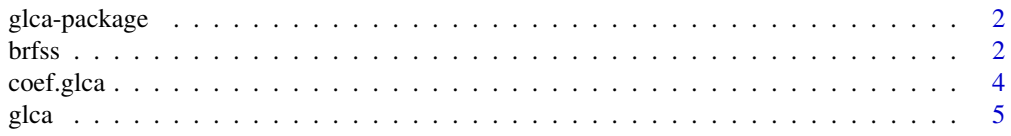

<span id="page-1-0"></span>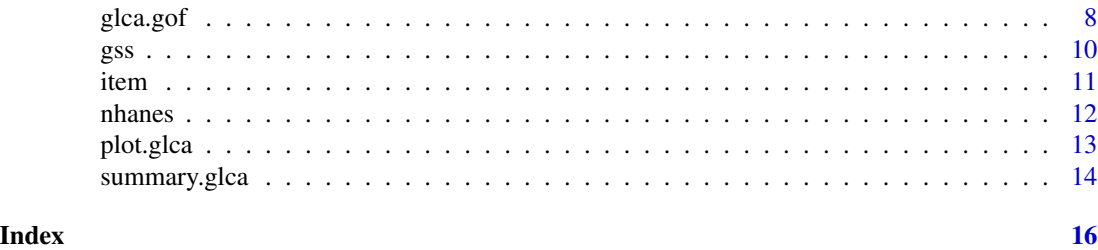

glca-package *Latent Class Analysis with Grouped Data*

#### Description

Fitting latent class models for data containing group variable. Standard LCA (LCA), multiple-group LCA (MGLCA) and multilevel LCA (MLCA) can be fitted.

<span id="page-1-1"></span>brfss *Behavioral Risk Factor Surveillance System 2017 (BRFSS 2017)*

## Description

This data is comprised of questions related to healthy lifestyles, such as obesity, exercise time, eating habits, and smoking and drinking behaviors from the BRFSS 2017 survey. State is a group variable indicating the respondent's residential state. The data includes both individual-level (level-1) and group-level (level-2) covariates. The level-1 covariates include respondents' gender and income level. The level-2 covariates are regions of the United States and political parties which won the 2016 presidential election in the state.

#### Format

A data frame with 444023 observations on the following 10 variables.

OBESE (original : \_RFBMI5) Adults who have a body mass index greater than 25.00 (Overweight or Obese)

(1) No

(2) Yes

- PA300 (original : \_PA300R2) Adults that participated in 300 minutes (or vigorous equivalent minutes) of physical activity per week
	- $(1)$  301+ minutes
	- (2) 1-300 minutes
	- (3) 0 minutes

FRTLT1A (original : \_FRTLT1A) Consume fruit 1 or more times per day

(1) Yes

(2) No

(1) Yes

(2) No

SMOKER (original : \_SMOKER3) Four-level smoker status

- (1) Never smoked
- (2) Former smoker
- (3) Occational smoker
- (4) Everyday smoker
- DRNK30 (original : DRNKANY5) Adults who reported having had at least one drink of alcohol in the past 30 days
	- (1) No
	- (2) Yes

SEX Respondents Sex

INCOME (original : INCOME2) Income level

STATE (original : \_STATE) State FIPS code

REGION Region to which the state belongs

PARTY The party that won the 2016 presidential election by state

#### Source

<https://www.cdc.gov/brfss/>

<https://doi.org/10.7910/DVN/42MVDX>

## References

Centers for Disease Control and Prevention. (2017). 2017 Behavioral Risk Factor Surveillance System Survey Data. Retrieved from <https://www.cdc.gov/brfss/>.

MIT Election Data and Science Lab, (2017). U.S. President 1976-2016. Retrieved from doi: [10.7910](https://doi.org/10.7910/DVN/42MVDX)/ [DVN/42MVDX.](https://doi.org/10.7910/DVN/42MVDX)

```
data("brfss")
brfss1000 = brfss[sample(1:nrow(brfss), 1000),]
# Model 1: LCA
lca = glca(item(OBESE, PA300, FRTLT1A, VEGLT1A, SMOKER, DRNK30) ~ 1,data = brfss1000, nclass = 3)summary(lca)
# Model 2: MGLCA
mglca = glca(item(OBESE, PA300, FRTLT1A, VEGLT1A, SMOKER, DRNK30) ~ 1,
  group = SEX, data = brfss1000, nclass = 3)
summary(mglca)
# Model 3: MGLCA with covariate(s)
```

```
mglcr = glca(item(OBESE, PA300, FRTLT1A, VEGLT1A, SMOKER, DRNK30) ~ REGION,
   group = SEX, data = brfs1000, nclass = 3)
summary(mglcr)
coef(mglcr)
# Model 4: MLCA
mlca = glca(item(OBESE, PA300, FRTLT1A, VEGLT1A, SMOKER, DRNK30) ~ 1,
   group = STATE, data = brfss1000, nclass = 3, ncluster = 2)summary(mlca)
# Model 5: MLCA with level-1 covariate(s) only
mlcr = glca(item(OBESE, PA300, FRTLT1A, VEGLT1A, SMOKER, DRNK30) ~ SEX,
            group = STATE, data = brfss1000, nclass = 3, ncluster = 2)
summary(mlcr)
coef(mlcr)
# Model 6: MLCA with level-1 and level-2 covariate(s)
# (SEX: level-1 covariate, PARTY: level-2 covariate)
mlcr2 = glca(item(OBESE, PA300, FRTLT1A, VEGLT1A, SMOKER, DRNK30) ~ SEX + PARTY,
             group = STATE, data = brfss1000, nclass = 3, ncluster = 2)summary(mlcr2)
coef(mlcr2)
```
#### coef.glca *Extracts* glca *Model Coefficients*

#### **Description**

Extracts regression coefficients of glca model if the model includes covariates.

#### Usage

```
## S3 method for class 'glca'
coef(object, digits = max(3, getOption("digits") - 3),show.signif.stars = getOption("show.signif.stars"), ...)
```
#### Arguments

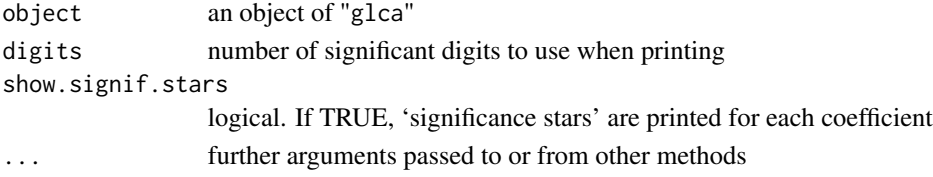

#### Value

Coefficient matrix from the glca model

If the model has calculated standard errors, coefficient matrix contains standard errors, t-statistic, and its p-value.

#### <span id="page-4-0"></span>glca  $\sim$  5

# See Also

[glca](#page-4-1)

# Examples

## For examples see example(glca)

<span id="page-4-1"></span>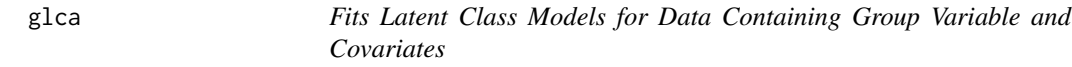

# Description

Function for fitting latent class models with multiple groups, which may or may not include latent class structure for group variable.

# Usage

```
glca(formula, group = NULL, data = NULL, nclass = 3, ncluster = \theta,
 measure.inv = TRUE, std.err = TRUE, init.param = NULL,
 n.init = 1, testiter = 50, maxiter = 1000, eps = 1e-06,
 na.rm = FALSE, random.seed = NULL, verbose = TRUE)
```
# Arguments

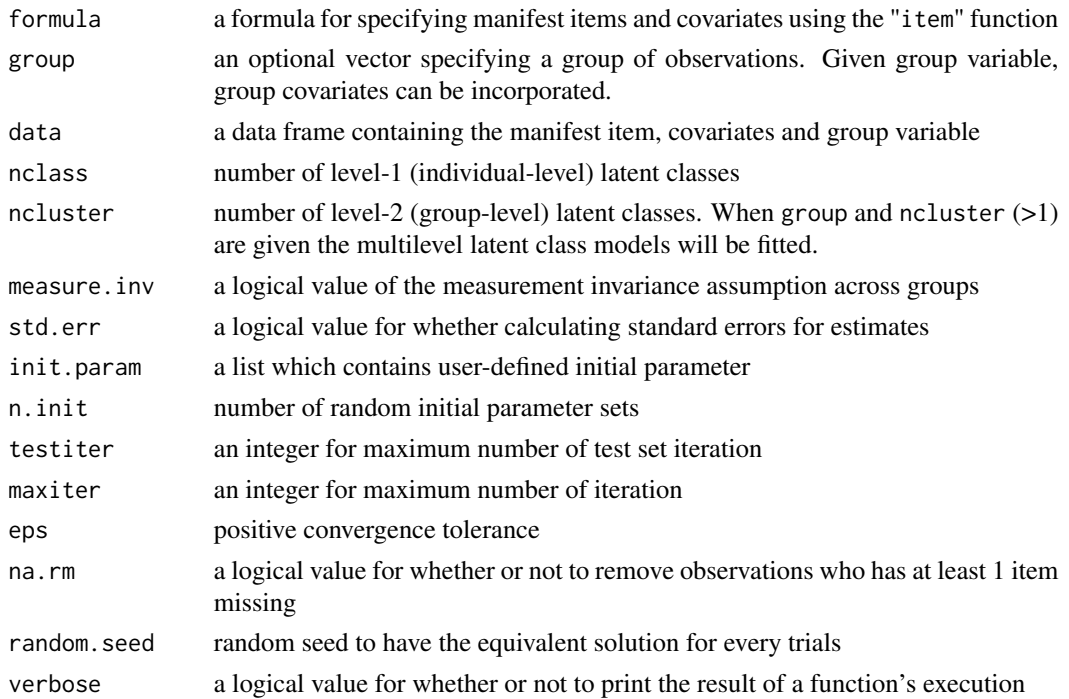

#### Details

The glca is the function for implementing LCA consist of two-type latent categorical variables (i.e., level-1 and level-2 latent class). The level-1 (individual-level) latent class is identified by the association among the individuals' responses to multiple manifest items, but level-2 (group-level) latent class is categorized by the prevalence of level-1 latent class for group variable. The function glca can handle two types of covariates: level-1 and level-2 covariates. If covariates vary across individuals, they are considered as level-1 covariates. When group and ncluster  $(>1)$  are given, covariates which are varying across groups are considered as level-2 covariates. Both types of covariates have effect on level-1 class prevalence.

The formula should consist of an ~ operator between two sides. Manifest items should be indicated in LHS of formula using item function and covariates should be specified in RHS of formula. For example,

item(y1,y2,y3) ~ 1

item(y1,y2,y3)  $\sim x1 + x2$  where the first fomula indicates LCA with three manifest variables (y1, y2, and y3) and no covariate, and the second formula includes two covariates (x1 and x2). Two types of covariates (i.e., level-1 and level-2 covariates) will be automatically detected by glca.

The estimated parameters in glca are rho, gamma, delta, and beta. The set of item response probabilities for each level-1 class is rho. The sets of prevalences for level-1 and level-2 class are gamma and delta, respectively. The prevalence for level-1 class (i.e., gamma) can be modeled as logistic regression using level-1 and/or level-2 covariates. The set of logistic regression coefficients is beta in glca output.

# Value

glca returns an object of class "glca".

The function summary prints estimates for parameters and glca.gof function gives goodness of fit measures for the model.

An object of class "glca" is a list containing the following components:

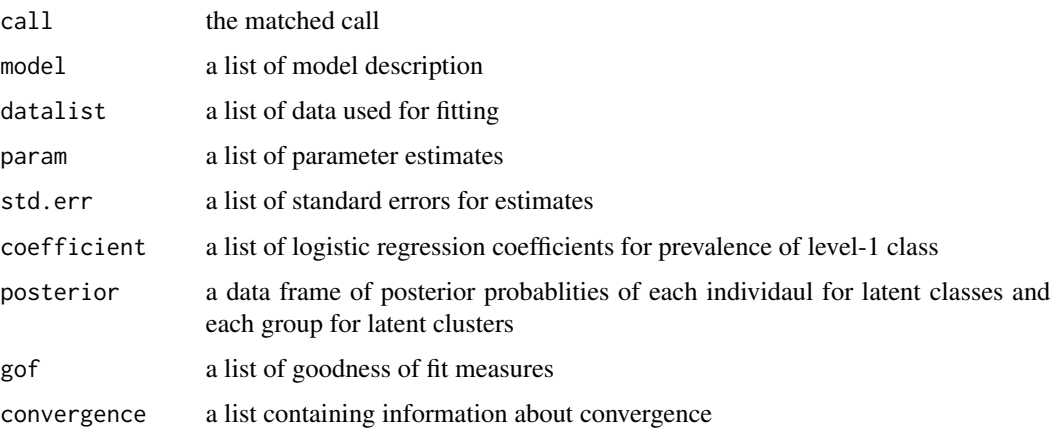

#### Author(s)

Youngsun Kim

<span id="page-6-0"></span>glca  $\Box$ 

#### References

Vermunt, J.K. (2003) Multilevel latent class models. *Sociological Methodology*, 33, 213–239. doi: [10.1111/j.00811750.2003.t01100131.x](https://doi.org/10.1111/j.0081-1750.2003.t01-1-00131.x)

Collins, L.M. and Lanza, S.T. (2009) *Latent Class and Latent Transition Analysis: With Applications in the Social, Behavioral, and Health Sciences*. John Wiley & Sons Inc.

# See Also

[gss](#page-9-1) [brfss](#page-1-1)

```
##
## Example 1. GSS dataset
##
data("gss")
# LCA
lca = glca(item(ABDEFECT, ABH LTH, ABRAPE, ABPOOR, ABSINGLE) ~ 1,data = gss, nclass = 3)summary(lca)
# LCA with covariate(s)
lcr = glca(item(ABDEFECT, ABHLTH, ABRAPE, ABPOOR, ABSINGLE) ~ AGE,
           data = gss, nclass = 3)summary(lcr)
coef(lcr)
# Multiple-group LCA (MGLCA)
mglca = glca(item(ABDEFECT, ABHLTH, ABRAPE, ABPOOR, ABSINGLE) ~ 1,
             group = DEGREE, data = gss, nclass = 3)summary(mglca)
# Multiple-group LCA with covariate(s) (MGLCR)
mglcr = glca(item(ABDEFECT, ABHLTH, ABRAPE, ABPOOR, ABSINGLE) ~ SEX,
             group = DEGREE, data = gss, nclass = 3)summary(mglcr)
coef(mglcr)
##
## Example 2. BRFSS data
##
data("brfss")
# Multilevel LCA (MLCA)
brfss1000 = brfss[sample(1:nrow(brfss), 1000),]
mlca = glca(item(OBESE, PA300, FRTLT1A, VEGLT1A, SMOKER, DRNK30) ~ 1,
            group = STATE, data = brfss1000, nclass = 3, ncluster = 2)
summary(mlca)
# MLCA with covariate(s) (MLCR)
```

```
# (SEX: level-1 covariate, REGION: level-2 covariate)
mlcr = glca(item(OBESE, PA300, FRTLT1A, VEGLT1A, SMOKER, DRNK30) ~ SEX + PARTY,
            group = STATE, data = brfss1000, nclass = 3, ncluster = 2)
summary(mlcr)
coef(mlcr)
```
glca.gof *Goodness of Fit Tests for Fitted* glca *Model*

# Description

Provides AIC, BIC, and deviance statitistic for goodness of fit test for the fitted model. Given object2, the function computes the log-likelihood ratio (LRT) statisic for comparing the goodness of fit for two models. The bootstrap p-value can be obtained from the empirical distribution of LRT statistic by choosing test = "boot".

# Usage

glca.gof(object, object2 = NULL, test = NULL, nboot = 25, random.seed = NULL, maxiter = 500, eps = 1e-05, verbose = TRUE)

#### **Arguments**

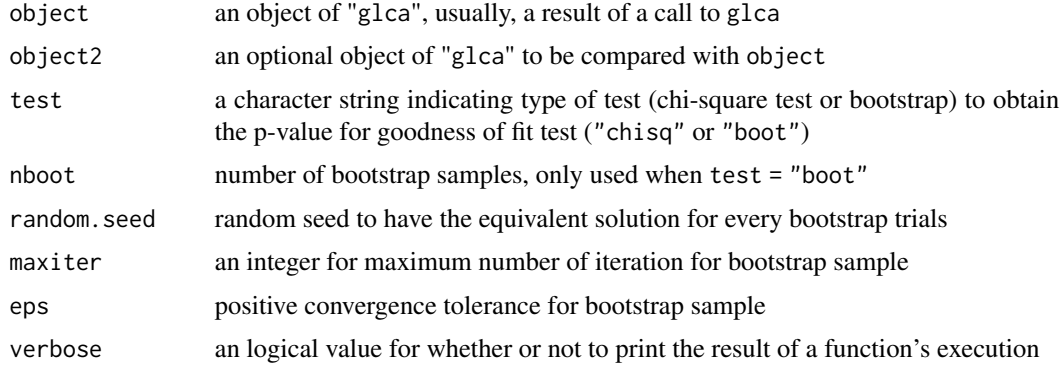

#### Value

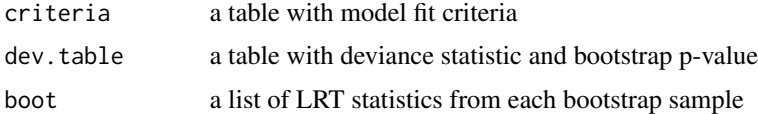

#### Author(s)

Youngsun Kim

#### <span id="page-8-0"></span>glca.gof 99 and 2012 12:30 and 2012 12:30 and 2012 12:30 and 2012 12:30 and 2012 12:30 and 2012 12:30 and 201

#### References

Akaike, H. (1974) A new look at the statistical model identification. *IEEE Transactions on Automatic Control*, 19, 716–723. doi: [10.1109/tac.1974.1100705](https://doi.org/10.1109/tac.1974.1100705)

Schwarz, G. (1978) Estimating the dimensions of a model. *The Annals of Statistics*, 6, 461–464. doi: [10.1214/aos/1176344136](https://doi.org/10.1214/aos/1176344136)

Langeheine, R., Pannekoek, J., and van de Pol, F. (1996) Bootstrapping goodness-of-fit measures in categorical data analysis. *Sociological Methods and Research*. 24. 492-516. doi: [10.1177/](https://doi.org/10.1177/0049124196024004004) [0049124196024004004](https://doi.org/10.1177/0049124196024004004)

#### See Also

[glca](#page-4-1) [gss](#page-9-1)

```
## Example 1.
## Model selection between two LCA models with different number of latent classes.
data(gss)
class2 = glca(item(ABDEFECT, ABHLTH, ABRAPE, ABPOOR, ABSINGLE) \sim 1,
              data = gss, nclass = 2)class3 = glca(item(ABDEFECT, ABHLTH, ABRAPE, ABPOOR, ABSINGLE) \sim 1,
              data = gss, nclass = 3)glca.gof(class2, class3)
## Not run: glca.gof(class2, class3, test = "chisq")
## Not run: glca.gof(class2, class3, test = "boot")
## Example 2.
## Model selection between two MLCA models with different number of latent clusters.
cluster2 = glca(item(ABDEFECT, ABHLTH, ABRAPE, ABPOOR, ABSINGLE) ~ 1,group = REGION, data = gss, nclass = 3, ncluster = 2, na.rm = TRUE)
cluster3 = glca(item(ABDEFECT, ABHLTH, ABRAPE, ABPOOR, ABSINGLE) \sim 1,
                group = REGION, data = gss, nclass = 3, ncluster = 3, na.rm = TRUE)
glca.gof(cluster2, cluster3)
## Not run: glca.gof(cluster2, cluster3, test = "chisq")
## Not run: glca.gof(cluster2, cluster3, test = "boot")
## Example 3.
## MGLCA model selection under the measurement (invariance) assumption across groups.
measInv = glca(item(ABDEFECT, ABHLTH, ABRAPE, ABPOOR, ABSINGLE) \sim 1,
               group = SEX, data = gss, nclass = 3)measVar = glca(item(ABDEFECT, ABHLTH, ABRAPE, ABPOOR, ABSINGLE) \sim 1,
               group = SEX, data = gss, nclass = 3, measure.inv = FALSE)
glca.gof(measInv, measVar)
## Not run: glca.gof(measInv, measVar, test = "chisq")
## Not run: glca.gof(measInv, measVar, test = "boot")
```
#### <span id="page-9-1"></span><span id="page-9-0"></span>Description

This dataset includes 6 manifest items about abortion and several covariates from 2044 respondents to the 2018 General Social Survey. Respondents answer the questions whether or not think it should be possible for a pregnant woman to obtain a legal abortion. The covariates include age, sex, region, and degree of respondents.

#### Format

A data frame with 2044 observations on 9 variables.

ABDEFECT If there is a strong chance of serious defect in the baby?

ABNOMORE If she is married and does not want any more children?

ABHLTH If the womans own health is seriously endangered by the pregnancy?

ABPOOR If the family has a very low income and cannot afford any more children?

ABRAPE If she became pregnant as a result of rape?

ABSINGLE If she is not married and does not want to marry the man?

AGE Respondent's age

SEX Respondent's sex

REGION Region of interview

DEGREE Respondent's degree

#### Source

<http://gss.norc.org>

#### References

Smith, Tom W, Peter Marsden, Michael Hout, and Jibum Kim. General Social Surveys, 2010/Principal Investigator, Tom W. Smith; Co-Principal Investigator, Peter V. Marsden; Co-Principal Investigator, Michael Hout; Sponsored by National Science Foundation. -NORC ed.- Chicago: NORC at the University of Chicago

```
data("gss")
# Model 1: LCA
lca = glca(item(ABDEFECT, ABH LTH, ABRAPE, ABPOOR, AB SINGLE, ABNOMORE) ~ 1,data = gss, nclass = 3)summary(lca)
# Model 2: LCA with a covariate
lcr = glca(item(ABDEFECT, ABHLTH, ABRAPE, ABPOOR, ABSINGLE, ABNOMORE) ~ SEX,
```
<span id="page-10-0"></span>item and the state of the state of the state of the state of the state of the state of the state of the state of the state of the state of the state of the state of the state of the state of the state of the state of the s

```
data = gss, nclass = 3)summary(lcr)
coef(lcr)
# Model 3: MGLCA
mglca = glca(item(ABDEFECT, ABHLTH, ABRAPE, ABPOOR, ABSINGLE, ABNOMORE) ~ 1,
             group = REGION, data = gss, nclass = 3)# Model 4: MGLCA with covariates
summary(mglca)
mglcr = glca(item(ABDEFECT, ABHLTH, ABRAPE, ABPOOR, ABSINGLE, ABNOMORE) ~ AGE,
             group = SEX, data = gss, nclass = 3)summary(mglcr)
coef(mglcr)
# Model 5: MLCA
mlca = glca(item(ABDEFECT, ABHLTH, ABRAPE, ABPOOR, ABSINGLE, ABNOMORE) ~ 1,
             group = REGION, data = gss, nclass = 3, ncluster = 2)summary(mlca)
```
item *Specifies Manifest Items for* glca

#### Description

Specifying manifest items in formula of glca function.

## Usage

```
item(..., starts.write = NULL, ends.write = NULL)
```
#### Arguments

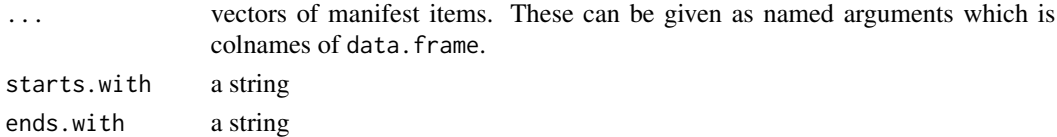

# Value

a matrix of specified variables, which contains names and levels of manifest items.

#### See Also

[glca](#page-4-1)

#### Examples

## For examples see example(glca)

#### <span id="page-11-0"></span>Description

There is a 9 manifest items about frequency of depression symptoms over the past 2 weeks from National Health and Nutrition Examination Survey (NHANES). All of 9 items are measured 4 point-scale, "Not at all", "Several days", "More than half the days", and "Nearly every day". Those four categories are converted to binary as "Yes" ("Nearly every day", "More than half the days", "Several days") and "No" ("Not at all"). The dataset includes gender, age, and race of respondents as covariates.

#### Format

A data frame with 5735 observations on the following 8 variables.

- DPQ010 Have little interest in doing things
- DPQ020 Feeling down, depressed, or hopeless
- DPQ030 Trouble sleeping or sleeping too much
- DPQ040 Feeling tired or having little energy
- DPQ050 Poor appetite or overeating
- DPQ060 Feeling bad about yourself
- DPQ070 Trouble concentrating on things
- DPQ080 Moving or speaking slowly or too fast
- DPQ090 Thought you would be better off dead
- AGE Age in years at screening
- GENDER Respondent's Gender
- RACE Race/Hispanic origin w/ NH Asian

#### Source

<https://wwwn.cdc.gov/Nchs/Nhanes/>

## References

Centers for Disease Control and Prevention (CDC). National Center for Health Statistics (NCHS). National Health and Nutrition Examination Survey Data. Hyattsville, MD: U.S. Department of Health and Human Services, Centers for Disease Control and Prevention, [2015-2016][[https://](https://wwwn.cdc.gov/nchs/nhanes/ContinuousNhanes/Default.aspx?BeginYear=2015) [wwwn.cdc.gov/nchs/nhanes/ContinuousNhanes/Default.aspx?BeginYear=2015](https://wwwn.cdc.gov/nchs/nhanes/ContinuousNhanes/Default.aspx?BeginYear=2015)]

#### <span id="page-12-0"></span>plot.glca 13

#### Examples

```
data("nhanes")
# Model 1: LCA
lca = glca(item(starts.with = "DPQ") ~ 1, data = nhanes, nclass = 2)summary(lca)
# Model 2: LCA with covariate(s)
lcr = glca(item(stats.with = "DPQ") ~ AGE, data = nhanes, nclass = 3)summary(lcr)
coef(lcr)
# Model 3: MGLCA
mglca = glca(item(starts.with = "DPQ") ~ 1, group = GENDER,data = nhanes, nclass = 3)summary(mglca)
# Model 4: MGLCA with covariate(s)
mglcr = glca(item(starts.with = "DPQ") ~ AGE, group = GENDER,
            data = nhanes, nclass = 3)summary(mglcr)
coef(mglcr)
# Model 5: MLCA
mlca = glca(item(starts.with = "DPQ") \sim 1, group = RACE,
            data = nhanes, nclass = 3, ncluster = 2)
summary(mlca)
```

```
plot.glca Plots the Estimated Parameters of Fitted glca Model
```
#### Description

plot method for class "glca".

#### Usage

```
## S3 method for class 'glca'
plot(x, group.name = NULL, ...)
```
#### **Arguments**

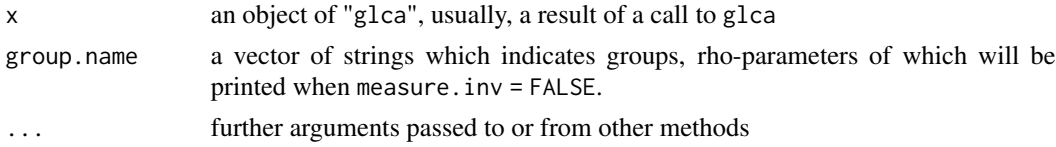

# Value

This function plots estimated parameters of model.

#### <span id="page-13-0"></span>See Also

[glca](#page-4-1)

#### Examples

```
## Not run:
# LCA
lca = glca(item(ABDEFECT, ABHLTH, ABRAPE, ABPOOR, ABSINGLE, ABNOMORE) ~ 1,data = gss, nclass = 3, na.rm = TRUE)
plot(lca)
# Multitple Group LCA (MGLCA)
mglca1 = glca(item(ABDEFECT, ABHLTH, ABRAPE, ABPOOR, ABSINGLE, ABNOMORE) ~ 1,
             group = DEGREE, data = gss, nclass = 3)plot(mglca1)
# Multitple Group LCA (MGLCA) (measure.inv = FALSE)
mglca2 = glca(item(ABDEFECT, ABHLTH, ABRAPE, ABPOOR, ABSINGLE, ABNOMORE) ~ 1,
             group = DEGREE, data = gss, nclass = 3, measure.inv = FALSE)plot(mglca2)
plot(mglca2, "all")
# Multilvel LCA (MLCA)
mlca = glca(item(ABDEFECT, ABHLTH, ABRAPE, ABPOOR, ABSINGLE, ABNOMORE) ~ 1,
             group = REGION, data = gss, nclass = 3, ncluster = 2)plot(mlca)
## End(Not run)
```
summary.glca *Summarizes the Estimated Parameters of Fitted glca Model*

# Description

summary method for class "glca".

#### Usage

```
## S3 method for class 'glca'
summary(object, digits = max(3, getOption("digits") - 3),
  ...)
```
#### Arguments

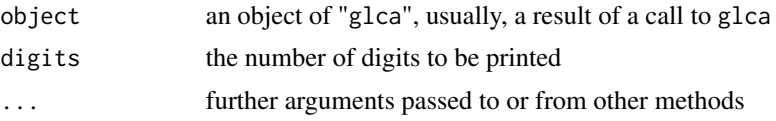

# <span id="page-14-0"></span>summary.glca 15

# Value

This function prints decriptions of model and its more detailed estimated parameters but returns NULL.

# See Also

[glca](#page-4-1)

# Examples

## For examples see example(glca)

# <span id="page-15-0"></span>Index

∗Topic datasets brfss, [2](#page-1-0) gss, [10](#page-9-0) nhanes, [12](#page-11-0) brfss, [2,](#page-1-0) *[7](#page-6-0)* coef.glca, [4](#page-3-0) glca, *[5](#page-4-0)*, [5,](#page-4-0) *[9](#page-8-0)*, *[11](#page-10-0)*, *[14,](#page-13-0) [15](#page-14-0)* glca-package, [2](#page-1-0) glca.gof, [8](#page-7-0) gss, *[7](#page-6-0)*, *[9](#page-8-0)*, [10](#page-9-0) item, [11](#page-10-0) nhanes, [12](#page-11-0) plot.glca, [13](#page-12-0) summary.glca, [14](#page-13-0)